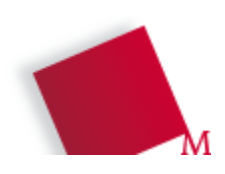

# *Gliederung und Stilempfehlungen für Abschlussarbeiten*

**Version 2.6 Prof. Dr. Christian Münker** 

### **Historie der Dokumentversionen**

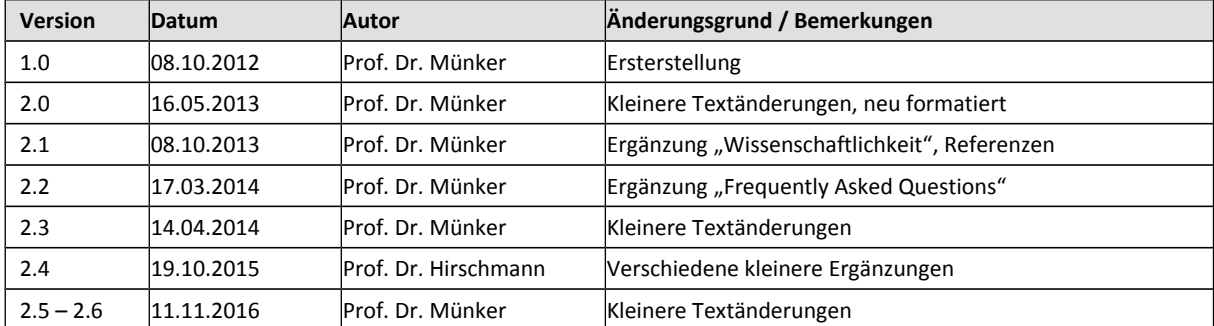

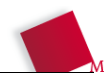

# Abschlussarbeiten an der HM

Die folgenden Tipps zum Aufbau einer Abschlussarbeit sollten Sie als Hilfe betrachten, um eine verständliche, gut strukturierte Abschlussarbeit zu verfassen, nicht als absolute Vorgabe.

# Frequently Asked Questions

## **Unterschreiben Sie eine Geheimhaltungsvereinbarung / Non-Disclosure Agreement (NDA)?**

Die Hochschule München darf keine Geheimhaltungsvereinbarungen für die Betreuung von Abschlussarbeiten und Praktika unterschreiben. Hierzu gibt es ein Rundschreiben des Justiziariats der Hochschule München vom November 2011.

Das Rundschreiben weist auch darauf hin, dass ich (und andere Mitarbeiter der HM wie z.B. des Prüfungsausschusses) ohnehin aufgrund des Dienstverhältnisses zur Hochschule zur Verschwiegenheit verpflichtet sind.

Die Abschlussarbeit selbst ist eine *Prüfungsleistung*, die vom Studierenden abgeliefert und nach der Korrektur durch den Hochschulbetreuer in unserem Archiv (nicht öffentlich zugänglich) abgelegt werden muss. Es ist optional, ein weiteres Exemplar der Bibliothek zu übergeben. Eine Zweitkorrektur ist an der FK04 nur in Streitfällen erforderlich.

Streng vertrauliche Sachverhalte, genaue Produktbezeichnungen, Kundennamen etc. können Sie ggf. in Extrakapitel oder einen Anhang ausgliedern, die nur der Industriebetreuer erhält, solange nicht die Lesbarkeit, Schlüssigkeit und Vollständigkeit der Arbeit darunter leidet. Von der Hochschulseite wird nur die Qualität der wissenschaftlichen Arbeit bewertet.

## **Bis wann muss ich die Arbeit anmelden? Wieviel Zeit habe ich für die Bearbeitung?**

Die Arbeit soll angemeldet werden, sobald das Thema klar umrissen ist: Leistung entspricht nicht nur in der Physik Arbeit pro Zeit!

Für eine Bachelorarbeit erhält man 12 ECTS-Punkte entsprechend einer Arbeitszeit von 2,4 Monaten. Das ist die Netto-Arbeitszeit; die Studierenden sollen parallel zur Bachelorarbeit Vorlesungen besuchen und Prüfungen schreiben. Eine Bachelorarbeit dauert in der Regel daher 1 Semester.

Für eine Masterarbeit erhält man 30 ECTS-Punkte entsprechend 6 Monaten Arbeitszeit. Bei einem Vollzeit-Master entspricht das einem Semester, bei einem Teilzeit-Master zwei Semestern.

# **Welchen Umfang soll die Arbeit haben?**

Es gibt hier keine konkrete Vorgabe, als Richtschnur sollten Sie bei Bachelorarbeiten typischerweise 20 … 40 Seiten und bei einer Masterarbeit 40 … 80 Seiten für den Hauptteil einplanen.

Ihre Arbeit wird danach beurteilt, wie sauber Sie wissenschaftlich gearbeitet haben, nicht nach der Anzahl der Seiten. Und wenn etwas nicht funktioniert, entwertet das nicht Ihre Arbeit, vorausgesetzt Sie dokumentieren wie und warum es dazu gekommen ist (Entwurfsfehler, falsche Voraussetzungen, unbekannte oder unklare Randbedingungen, …).

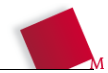

### **Wie und wann soll ich den Titel für die Arbeit wählen?**

Der endgültige Titel Ihrer Abschlussarbeit kann sich von dem vorläufigen Titel auf dem Belegschein unterscheiden – vielleicht mussten Sie ja im Laufe der Arbeit den Schwerpunkt verschieben.

Generell macht es Sinn, einen Titel zu wählen, den auch ein/e MitarbeiterIn in der Personalabteilung versteht. Seien Sie sparsam mit Fachbegriffen oder Produktnamen, die nur einem sehr kleinen Personenkreis bekannt sind. Der Titel sollte zumindest den Arbeitsschwerpunkt transportieren ("Entwicklung einer Bibliothek für ... / Aufbau eines Messplatzes zum ...") Wenn der Titel ein paar aktuelle "Buzzwords" enthält, schadet das natürlich nicht ...

### **Wie gehe ich mit englischen Fachbegriffen um?**

Englische Begriffe, die auch im Deutschen gängig sind ("Computer") oder für die es im Deutschen keine genaue Entsprechung gibt, sollten Sie nicht zwanghaft übersetzen. "Marketing Englisch" wie "Deadline" und "User Experience" sollten Sie ohne Bedenken übersetzen: "Come in and find out" wird von manchen als "Komm rein und finde wieder heraus" verstanden ...

# Wissenschaftlichkeit

Was zeichnet eine wissenschaftliche Arbeit aus?

# **Innovation**

Von einer wissenschaftlichen Arbeit wird erwartet, dass Sie neue Erkenntnisse gewinnen, diese präsentieren und bewerten. Sie sollten daher *nicht*:

- **Das Rad neu erfinden:** Verweisen Sie auf Grundlagenwerke, beschreiben Sie in Ihrer Arbeit nur Grundlagen / Theorie, die Sie bei einem "typischen Leser" nicht voraussetzen können. Ein typischer Leser Ihrer Arbeit hat einen Bachelor oder Master in Elektrotechnik, ist aber kein Spezialist in Ihrem Thema. Es muss klar ersichtlich sein, auf welchen Vorarbeiten Sie aufbauen ( $\rightarrow$  Zitate, s.u.)!
- **Sammeln wie ein Eichhörnchen:** Reinen Literaturrecherchen oder Übersichtsarbeiten fehlt der Innovationscharakter; ich möchte gerne sehen, ob Sie aufbauend auf Ihrem Wissen zu neuen Erkenntnissen gelangen können.

# **Nachprüfbarkeit**

Wie Wissenschaftsskandale in den letzten Jahren gezeigt haben, ist der wichtigste Aspekt einer wissenschaftlichen Arbeit, dass die von Ihnen erzielten Ergebnisse und Schlussfolgerungen vom Leser nachvollzogen werden können. Das kann erreicht werden durch:

- **Zitate** aus fachlich anerkannten Quellen: Hierzu gehören Fachbücher, Veröffentlichungen in renommierten Zeitschriften und (eingeschränkt) Verweise auf Sites im Internet.
- **Rechenwege:** Stellen Sie den Weg dar, wie Sie zu Ihren Rechenergebnissen gekommen sind.
- **Fehlerrechnung:** Geben Sie die Messgenauigkeit an, machen Sie u.U. eine Fehlerrechnung und vermeiden Sie auf jeden Fall Pseudogenauigkeit (Angabe von Rechenwerten mit 5 Stellen, wenn Ihre Messdaten nur auf ±10% reproduzierbar sind).

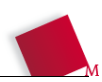

- **Begründung von Entscheidungen:** Oft muss an einer Stelle Ihrer Arbeit ein Lösungsweg unter mehreren ausgewählt werden. Schildern Sie kritisch Vor- und Nachteile der unterschiedlichen Optionen und begründen Sie die Entscheidung. In unübersichtlichen Fällen können Sie eine "Entscheidungsmatrix" aufstellen, bei der Sie die Lösungswege nach mehreren Kriterien (z.B. Kosten, Verfügbarkeit, Zeitrahmen, …) mit Punkten von 0 … 9 bewerten und dann die Lösung mit der maximalen Punktzahl auswählen. Sie können auch K.O. Kriterien definieren, die einen Lösungsweg sofort ausscheiden lassen.
- **Offenlegung der Rohdaten:** Fügen Sie z.B. Messdaten an, u.U. im Anhang oder auf einer CD, damit der Leser Ihre Folgerungen nachvollziehen kann. Aktuelles Beispiel hierfür ist die Klimadebatte, bei der aus den gleichen Datensets ganz unterschiedliche Schlüsse gezogen werden.

# **Schreibstil**

- **Keine Bandwurmsätze, kein Stakkatostil:** Auch wenn es hier keine festen Regeln gibt, sollten Ihre Sätze im Mittel eine Länge zwischen 10 und 20 Wörtern haben: Der Text darf nicht atemlos wirken, die Sätze müssen aber noch gut verständlich sein.
- **Konsistenz:** Seien Sie in Ihrem Text konsistent. Im Gegensatz zu Deutscharbeiten lockert eine abwechslungsreiche Wortwahl den Text nicht auf, sondern verwirrt den Leser: Verwenden Sie für die gleichen Dinge immer wieder die gleichen Namen.
- **Keine unvollständigen Sätze:** Nur bei stichpunktartigen Aufzählungen darf das Verb fehlen!
- **Keine Umgangssprache, kein übertriebenes Fachchinesisch:** Verwenden Sie klare (aber nicht simple) Formulierungen, verfallen Sie nicht in unnötig komplizierte "wissenschaftliche" Sprache. Fachwörter sollen spezielle Sachverhalte eindeutig beschreiben, aber nicht Ihnen einen falschen akademischen Anstrich geben …
- **Keine schwammigen Behauptungen:** Vermeiden Sie Formulierungen wie "… weist ein unsauberes Signal mit gewisser Welligkeit und hohem Rauschen auf" oder "… ist im Vergleich durchaus auf einem guten Niveau" (Orginalzitate aus einer Bachelorarbeit). Quantifizieren und / oder belegen Sie Ihre Behauptungen!
- **Keine Ironie, keine Polemik:** Bleiben Sie sachlich, Sie schreiben eine wissenschaftliche Arbeit, keinen Roman.
- **Korrekte Rechtschreibung:** Prüfen Sie die die Arbeit zum Schlus noch einmal auf fehlende / doppelte / Wörter und Satzteil. Nutzen Sie die Möglischkeiten Ihrer Testverarbeitung; zahlllose Rechtschreibfehlr verergern den Leser und lassen Ihre gesamte Arbeit unpoffesionell.

Bemerkung: Nein, "geschalten" ist nicht richtig, es heißt "geschaltet" !

# Gliederung

Meistens ist für technische Arbeiten eine Gliederung nach dem folgenden Schema sinnvoll. Ihre Hauptkapitel sollten dabei in etwa den gleichen Umfang haben. Ist ein Kapitel sehr viel kürzer oder länger als die anderen, sollten Sie Ihre Aufteilung noch einmal überprüfen:

**Deckblatt**

**Erklärung**

**Kurzfassung Deutsch / Englisch, jeweils 1/2 ... 1 Seite**

**Inhaltsverzeichnis**

**Formelzeichen und Abkürzungen**

# **1 Einleitung 1 bis 2 Seiten**

In welchem Umfeld (technisch / wirtschaftlich / gesellschaftlich / wissenschaftlich …) ist das Thema der Arbeit einzuordnen? Geben Sie dem Leser eine Chance zu verstehen, worum es in Ihrer Arbeit eigentlich geht.

# **2 Stand der Technik bis 5 Seiten**

Wie wird bislang gearbeitet / gemessen / gedacht? Welche Lösungsstrategien / Implementierungen / Messmethoden / theoretischen Ansätze werden bislang eingesetzt und welche Vor-/ Nachteile haben sie?

# **3 Aufgabenstellung und Zielsetzung 1 bis 2 Seiten**

Aufbauend auf dem Stand der Entwicklung / Wissenschaft wird eine Aufgabenstellung / ein Lösungsansatz herausgearbeitet, der in dieser Form noch nicht verwendet wurde. Bauen Sie am besten auf den Nachteilen / Lücken der bislang verwendeten Ansätze auf, um zu zeigen welche Vorteile / Innovationen Ihre Lösung bringt.

Die daraus folgenden Ziele und Herausforderungen sollten der rote Faden sein, an dem sich Ihr Lösungsweg und Ihre Arbeit orientiert.

Auch wenn dieses Kapitel oft zum Schluss noch einmal umgeschrieben wird: Widerstehen Sie der Versuchung, Ihre Resultate hier schon zu schildern – die gehören an den Schluss!

Je nach Umfang der gesamten Arbeit werden Kapitel 1 bis 3 oft in einem zusammengefasst (z.B. bei Bachelorarbeiten).

# **4 Theoretische Grundlagen 5 … 20 Seiten**

Welche theoretischen Grundlagen werden für die praktische Lösung benötigt? Spezielle Kenntnisse, die bei einem durchschnittlich vorgebildeten Fachmann (Elektroingenieur, Informatiker) nicht vorausgesetzt werden können, werden hier kurz geschildert.

Schreiben Sie hier kein Lehrbuch (ab), verweisen Sie ggf. auf Standardwerke zum Thema. Lesern, die sich noch nicht so intensiv mit der Thematik beschäftigt haben, wird damit das "Handwerkszeug" gegeben, um Ihrer Arbeit zu folgen: Bei einer Arbeit zu Netzwerksicherheit dürfen Sie Kenntnisse über TCP/IP voraussetzen (aber nicht unbedingt über die Unterschiede zwischen IPv4 und IPv6). Befasst sich Ihre Arbeit mit einem DC/DC-Konverter, sollte der Leser wissen was ein MOSFET ist, aber Sie dürfen gerne z.B. verschiedene Verlustmechanismen, Topologien, … erklären.

Bei Bachelorarbeiten, die sich schwerpunktmäßig mit Messaufgaben befassen, fällt dieser Teil meistens eher kürzer aus.

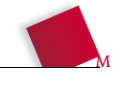

Kapitel 5, 6 und 7 bilden den Hauptteil der Arbeit (auch vom Umfang her) und können ggf. noch weiter aufgeteilt oder zusammengefasst werden, es sollte aber die Struktur erkennbar sein

### **Konzept – Implementierung – Verifikation + Ergebnisse**

## **5 Konzept 5 … 20 Seiten**

Je nach thematischem Schwerpunkt der Arbeit folgt in diesem Kapitel "Versuchsaufbau und Messtechnik" / "Modellierung" / "Schaltungskonzept" / "Softwarekonzept" / ... Bei theorielastigen Arbeiten kann dieses Kapitel ausführlicher ausfallen.

## **6 Implementierung 5 … 20 Seiten**

Abhängig vom Schwerpunkt der Arbeit werden in diesem Punkt die folgenden Themen behandelt "Schaltungsaufbau" / "Durchführung der Versuche" / "Simulationen" / "Berechnungen" / "Praktischer Aufbau". Hier wird das Konzept in die Praxis umgesetzt und ggf. mit den theoretischen Überlegungen / Simulationen verglichen. Dieses Kapitel kann ggf. in Hardwareaufbau und Softwareimplementierung unterteilt werden.

## **6.1 Anwendungsbeispiel (optional)**

Vor allem bei theoretisch orientierten Arbeiten oder bei Messverfahren kann hier noch ein kurzes Kapitel folgen (auch als Unterpunkt zum vorigen Kapitel), das exemplarisch die Anwendung der entwickelten Methoden bzw. des Verfahrens in der Praxis demonstriert.

## **7 Verifikation / Inbetriebnahme / Ergebnisse**

Hier nehmen Sie Ihr Gerät in Betrieb, vergleichen Simulationen mit Messwerten bzw. der Theorie etc. Wichtig ist es, die Messungen etc. zu bewerten – kein Leser möchte aus 20 Seiten Tabellen mühevoll seine eigenen Schlüsse ziehen müssen. Umfangreiche Messergebnisse gehören in den Anhang.

Je nach Umfang kann dieses Kapitel auch mit "Implementierung" zusammengefasst werden.

Dieses Kapitel beinhaltet die Ergebnisse Ihrer Arbeit. Hier sollte das zu finden sein, wieso Sie die Arbeit überhaupt durchgeführt haben.

### **8 Zusammenfassung und Ausblick 1 bis 2 Seiten**

In diesem Kapitel sollten Sie Ihre Ergebnisse mit der ursprünglichen Zielstellung vergleichen. Scheuen Sie sich nicht davor, eventuelle "negative" Ergebnisse (Hardware funktioniert wegen fehlerhaftem Platinenlayout nicht, Microcontroller ist zu langsam für die Aufgabenstellung, neues Verfahren ist zu empfindlich auf Störgrößen, etc.) zu schildern. Solche Resultate werden viel zu selten dokumentiert, der Lerneffekt für Leser ist aber meist hoch. Negative Resultate entwerten nicht Ihre Arbeit!!

Im Gegensatz zum Abstract schildern Sie in der Zusammenfassung mehr die Ergebnisse (auch quantitativ) und Erfolge Ihrer Arbeit.

Sicherlich haben sich in Ihrer Arbeit interessante neue Aspekte aufgetan, die sie mangels Zeit nicht vertiefen konnten. Geben Sie einen kurzen Ausblick auf mögliche Weiterentwicklungen.

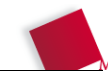

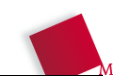

## **9 Zitate / Literaturverzeichnis 1 bis 2 Seiten**

Eine klare Kennzeichnung der verwendeten Quellen (auch bei Abbildungen!) ist ein wesentliches Merkmal einer wissenschaftlichen Arbeit:

Es gibt verschiedene Standards für Literaturangaben, die wichtigsten Ziele sind aber immer:

- Es ist immer klar erkennbar, welche Erkenntnisse von Ihnen stammen und welche von anderen Autoren! Passagen ohne Kennzeichnung werden automatisch Ihnen zugeschrieben.
- Der Leser wird in die Lage versetzt, die Quelle in einer Bibliothek, im Internet etc. leicht zu finden. Hierzu reicht es beispielsweise nicht, die Quelle mit >>> Clever, C. und Smart, S., "A new world formula", IEEE, 1987.<<< zu zitieren – es gibt Hunderte Zeitschriften und Konferenzen des IEEE! Ohne den Namen der Zeitschrift etc., des Jahrgangs, Monats und möglichst der Seitenzahlen ist die Literaturangabe daher unvollständig.
- Es ist anhand der Angaben zu erkennen, um welche Art von Quelle es sich handelt (Datenblatt, URL, Buch, Konferenzbeitrag, Zeitschriftenbeitrag, Poster, Uni-Skriptum, ...)

Literaturreferenzen werden in eckigen Klammern im Text eingefügt<sup>[1](#page-6-0)</sup>. Die Referenzen können dabei durchnummeriert [1], mit Abkürzungen für die Autorennamen [AH] oder [AH87] oder mit vollem Namen geschrieben werden [Allen/Holberg, 1987].

Literaturverwaltung und die Erzeugung von Referenzen wird von allen gängigen Textverarbeitungsprogrammen unterstützt. Wichtig: Notieren Sie sich sofort, aus welcher Quelle ein Zitat oder eine Abbildung stammt! Die freie, für alle Betriebssysteme verfügbare Software *JabRef* [\(www.jabref.org\)](http://www.jabref.org/) erlaubt z.B. bequem die Literatur zu verwalten, auf die Datenbanken des IEEE zuzugreifen und arbeitet mit Latex, LibreOffice, Word … zusammen. Vor allem sorgt JabRef dafür, dass Ihr Literaturverzeichnis korrekt mit allen notwendigen Angaben formatiert ist.

Achtung: Wenn Sie URLs zitieren, geben Sie entweder den DOI (Digital Object Identifier, nur bei wenigen Dokumenten im WWW) an oder das Datum, an dem Sie die URL abgerufen haben.

[2] und [3] geben noch mehr Hinweise zum Umgang mit Zitaten und zur Gestaltung von Abschlussarbeiten allgemein.

## **Zitate**

- Wörtliche Zitate (höchstens einige wenige Sätze) müssen durch Einrückungen und / oder Anführungszeichen als solche gekennzeichnet sein, die Quelle muss im Litaraturverzeichnis (s.u.) angegeben werden.
- Längere Zitate sind unschön referenzieren Sie entweder oder fassen Sie den Inhalt mit eigenen Worten zusammen. Quellenangabe nicht vergessen!
- Englische Zitate müssen nicht übersetzt werden, englische Sprachkenntnisse können vorausgesetzt werden.

<span id="page-6-0"></span><sup>1</sup> Zitierstile mit Fußnoten sind in technischen / naturwissenschaftlichen Arbeiten eher unüblich.

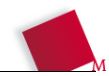

# **A. Anhang**

In den Anhang gehören umfangreiche technische Dokumente, die im Hauptteil den Lesefluss stören würden, z.B. Datenblätter, Programmcode, Messtabellen oder auch spezielle mathematische Herleitungen, die nicht zum Kern der Arbeit gehören. Übertreiben Sie nicht, hängen Sie nur Auszüge von Datenblättern an, wenn die Daten wirklich wichtig für Ihre Arbeit oder die Datenblätter nur schwer erhältlich sind.

# Layout

# **Text**

Als Layout sollten Sie Flattersatz (keinen Blocksatz) verwenden, aber mit eingeschalteter Silbentrennung. Textgröße bei DIN-A4 Format sollte 11pt sein, Fonts mit Serifen (z.B. Times) sind auf dem Papier besser lesbar, da das Auge durch die "Füßchen" in der Linie gehalten wird. Lassen Sie etwas "Luft" zwischen den Zeilen (ca. 1.5 facher Zeilenabstand).

## **Tabellen und Abbildungen**

Bilder im Vektorformat (EMF, SVG, EPS, …) kommen beim Druck schärfer heraus als Bitmaps (JPG, GIF) und führen zu kompakteren Filegrößen. PNG ist ein guter Kompromiss, da hier gerade Linien mit weniger Artefakten dargestellt werden als bei JPG. Achten Sie darauf, die Achsen bei Diagrammen aussagekräftig zu beschriften, verwenden Sie in Grafiken die gleichen Formelzeichen und Symbole wie im Text.

**Alle Abbildungen müssen im Text genannt und falls nötig auch erklärt werden**. Dies ist besonders bei Programmen wie Latex wichtig, die Abbildungen im Fließtext so setzen, dass sich ein gutes Gesamtlayout ergibt. Abbildungen können dadurch eine oder mehrere Seiten im Vergleich zum Referenzpunkt verschoben erscheinen.

Bilder und Tabellen werden entweder fortlaufend im Text nummeriert (Bild 1) oder mit Unterpunkt passend zum Kapitel (Bild 4.1). Verwenden Sie aussagekräftige Titel, also z.B.

Bild 1: *Temperaturgang des Fluxkompensators mit DeLorean Spule*

anstatt

Bild 1: *Temperaturgang*

Bei Abbildungen aus fremden Quellen ist eine Quellenangabe zwingend notwendig, also z.B.

Bild 2: *Stromlaufplan des DeLorean Fluxkompensators* [3]

Die korrekte Darstellung von Koordinatensystemen wird in der Norm DIN 461 behandelt. Häufig sind bei Achsenbeschriftungen noch eckige Klammern zu finden – z.B. "Spannung [V]". Diese Schreibweise ist falsch. Korrekte Schreibweisen sind "Spannung in V", "Spannung / V" oder natürlich auch "*U* in V" bzw. "*U* / V".

## **Formeln**

Formeln werden überwiegend kursiv gesetzt, Einheiten nie! Welche Teile einer Formel kursiv gesetzt werden regelt die DIN 1338. Ein Auszug dieser Norm ist im Infopaket enthalten.

Tipp: In Latex stellt man Text im Mathematikmodus senkrecht mit \text{ms} oder \$3 \mathrm{ms}\$. In LibreOffice im Mathematikmodus erreicht man dies mit Anführungszeichen, z.B. "ms". Zwischen Wert und Einheit gehört ein geschütztes Leerzeichen (etwas geringerer Abstand als ein normales Leerzeichen, kein Zeilenumbruch):

 $c_{\text{Licht}} = 3.10^8 \text{ m/s}$  (3.7)

Formeln werden genau wie Tabellen und Abbildungen im Text durchlaufend oder kapitelweise durchnummeriert.

# Literaturhinweise

- [1] Allen, P.E. und Holberg, D.R., *CMOS Analog Design*, 1. Auflage, Saunders College Publishing, Fort Worth, USA, 1987.
- [2] Jörn Justiz, Christoph Meier, "Richtig zitieren und referenzieren", [https://prof.h](https://prof.hti.bfh.ch/uploads/media/richtig_zitieren.pdf)[ti.bfh.ch/uploads/media/richtig\\_zitieren.pdf](https://prof.hti.bfh.ch/uploads/media/richtig_zitieren.pdf) (abgerufen am 8.10.2013), Berner Fachhochschule, Technik und Informatik, 2009.
- [3] Andreas Raabe, "Diplomarbeiten in Mathematik, Informatik und in Ingenieurstudiengängen", [http://www1.icsi.berkeley.edu/~raabe/publications/Raabe-Dipl-](http://www1.icsi.berkeley.edu/~raabe/publications/Raabe-Dipl-How-To.pdf)[How-To.pdf](http://www1.icsi.berkeley.edu/~raabe/publications/Raabe-Dipl-How-To.pdf) (abgerufen am 8.10.2013), 2009
- [4] Dr. Emmett L. Brown, private Kommunikation, 3. Juli 1985.

Abbildungs- und Tabellenverzeichnis sind optional.

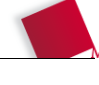